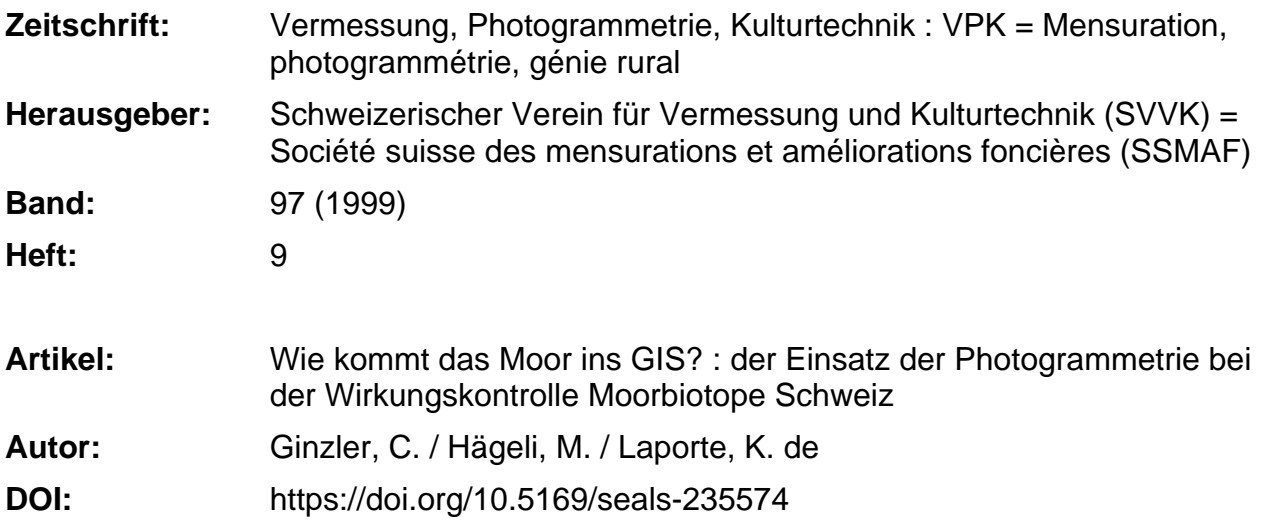

#### **Nutzungsbedingungen**

Die ETH-Bibliothek ist die Anbieterin der digitalisierten Zeitschriften. Sie besitzt keine Urheberrechte an den Zeitschriften und ist nicht verantwortlich für deren Inhalte. Die Rechte liegen in der Regel bei den Herausgebern beziehungsweise den externen Rechteinhabern. [Siehe Rechtliche Hinweise.](https://www.e-periodica.ch/digbib/about3?lang=de)

#### **Conditions d'utilisation**

L'ETH Library est le fournisseur des revues numérisées. Elle ne détient aucun droit d'auteur sur les revues et n'est pas responsable de leur contenu. En règle générale, les droits sont détenus par les éditeurs ou les détenteurs de droits externes. [Voir Informations légales.](https://www.e-periodica.ch/digbib/about3?lang=fr)

#### **Terms of use**

The ETH Library is the provider of the digitised journals. It does not own any copyrights to the journals and is not responsible for their content. The rights usually lie with the publishers or the external rights holders. [See Legal notice.](https://www.e-periodica.ch/digbib/about3?lang=en)

**Download PDF:** 18.05.2025

**ETH-Bibliothek Zürich, E-Periodica, https://www.e-periodica.ch**

## Wie kommt das Moor ins GIS? Der Einsatz der Photogrammetrie bei der Wirkungskontrolle Moorbiotope Schweiz

Die quantitative und qualitative Erhaltung von Moorbiotopen nationaler Bedeutung ist eine wichtige Aufgabe des Naturschutzes in der Schweiz. Die Wirkungen der mit öffentlichen Mitteln finanzierten Massnahmen werden im Rahmen der «Wirkungskontrolle Moorbiotope» unter Einsatz von Luftbildern und GIS beobachtet (Küttel 1995). Die Eidg. Forschungsanstalt für Wald, Schnee und Landschaft (WSL) hat im Raheiner Forschungszusammenarbeit mit dem Bundesamt für Umwelt, Wald und Landschaft (BUWAL) das Verfahren dafür entwickelt und führt zur Zeit die Ersterhedurch. Diese erfolgt mit Hilfe von Farbinfrarotluftbildern, in denen homogene Flächen abgegrenzt werden (Einheitsflächen). Die Lage der Grenzlinien wird grammetrisch im Landeskoordinatensystem erfasst und einem GIS übergeben. Im Feld erfolgt eine Überprüfung der Flächenabgrenzungen und die Vollaufnahme der tation in ausgewählten Flächen. Aus den Vegetationsaufnahmen werden ökologische Zeigerwerte zur Charakterisierung der Moorobjekte abgeleitet (Küchler 1997). Die Veränderungen der Flächengrenzen und Flächeninhalte sollen durch periodische Folgeaufnahmen erfasst werden.

Le maintien quantitatif et qualitatif de marais d'importance nationale est une tâche importante de la protection de la nature en Suisse. Les effets des mesures financées par les pouvoirs publics font l'objet d'observations dans le cadre du programme «Suivi de la protection des marais» au moyen de photos aériennes et de SIG (Küttel 1995). L'Institut fédéral de recherches sur la forêt, la neige et le paysage (FNP), dans le cadre d'un travail de recherche commun avec l'Office fédéral de l'environnement, des rêts et du paysage (OFEFP), en a développé la méthode adéquate qui lui permet de procéder actuellement aux premiers levés. Ceux-ci ont lieu <sup>à</sup> l'aide de photos couleurs infrarouge aériennes sur lesquelles sont délimitées des surfaces homogènes (surfaces unitaires). La situation des limites est saisie en coordonnées nationales par voie photogrammétrique et transférée dans un SIG. Dans le terrain, un contrôle de la délimitation des surfaces aura lieu ainsi que le levé complet de la végétation de surfaces choisies. A partir des levés de végétation on dérivera des indicateurs écologiques permettant de caractériser les objets marécageux (Küchler 1997). Les changements des limites et des contenus des surfaces seront saisis périodiquement par des levés ultérieurs.

Un importante compito, spettante alla protezione della natura in Svizzera, consiste nella preservazione quantitativa <sup>e</sup> qualitativa dei biotopi delle torbiere di rilevanza zionale. Gli impatti delle misure pubblicamente sovvenzionate sono stati contemplati - nell'ambito dei «controlli di efficacia dei biotopi delle torbiere» - tramite le riprese aree e il SIG (Küttel 1995). L'Istituto fed. di ricerca per la foresta, la neve e il paesaggio (IFRFNP) ha sviluppato tale processo in collaborazione all'Ufficio fed. dell'ambiente, delle foreste e del paesaggio (UFAFP). Al momento sta effettuando i primi rilevamenti che consistono in riprese aeree con infrarossi a colori in cui è possibile delimitare le superfici omogenee (superfici unitarie). La posizione delle linee di confine è rilevata fotogrammetricamente nel sistema delle coordinate nazionali e passa in un SIG. Sul terreno ha luogo una verifica della delimitazione delle superfici e il rilevamento completo della vegetazione sulle superfici selezionate. Da tali rilevamenti della tazione si derivano dei valori ecologici indicativi per la definizione degli oggetti torbiferi (Küchler 1997). <sup>I</sup> cambiamenti delle delimitazioni e dei contenuti delle superfici devono essere raccolti con successive riprese periodiche.

Chr. Ginzler, M. Hägeli, K. de Laporte, H. Mauser, P. Thee

## 1. Einleitung

Eine hohe Datenqualität bei der Ersterhebung einer langfristigen Zeitreihe ist zwingend erforderlich, um im Rahmen einer Erfolgskontrolle auch kleine, aber wichti-Veränderungen sicher nachweisen zu können.

Mit der Verwendung von Farbinfrarotluftbildern und der Photogrammetrie werden daher folgende Ziele angestrebt:

- Photographische Dokumentation des Zustandes eines Moorobjektes zum hebungszeitpunkt
- Unterteilung eines Moorobjektes in mogene Teilflächen
- Gesteigerte Lagegenauigkeit der Flächenabgrenzungen und damit der geometrischen Datenqualität für die GIS-Bearbeitung (gefordert wird eine geometrische Genauigkeit der Grenzlinien von 1 m)
- Steigerung der Genauigkeit der Erfassung von Veränderungen
- Steigerung der Nachvollziehbarkeit der flächenbezogenen Erhebungen und Beurteilungen.

Diese Ziele lassen sich mit ausschliesslich terrestrischen Erhebungen nicht oder nur bedingt erreichen.

Die folgenden Ausführungen haben vor allem den Einsatz der Photogrammetrie und digitalen Bildverarbeitung zum Inhalt (Abb. 1). Die technischen Details werden in den Folgekapiteln ausführlich dargestellt. Weitere Arbeiten werden kurz gestreift, soweit dies für das Veständnis notwendig ist. Eine ausführlichere stellung des gesamten Arbeitsablaufes zur Wirkungskontrolle Moorbiotope findet sich in Grünig (in Vorbereitung).

## 2. Aufgabenstellungen für die Photogrammetrie

Die Bearbeitung der Luftbilder erfolgt mit Methoden aus der analytischen und talen Photogrammetrie sowie der digitalen Bildverarbeitung. Aufgabe der Photogrammetrie ist die lagegenaue Erfassung

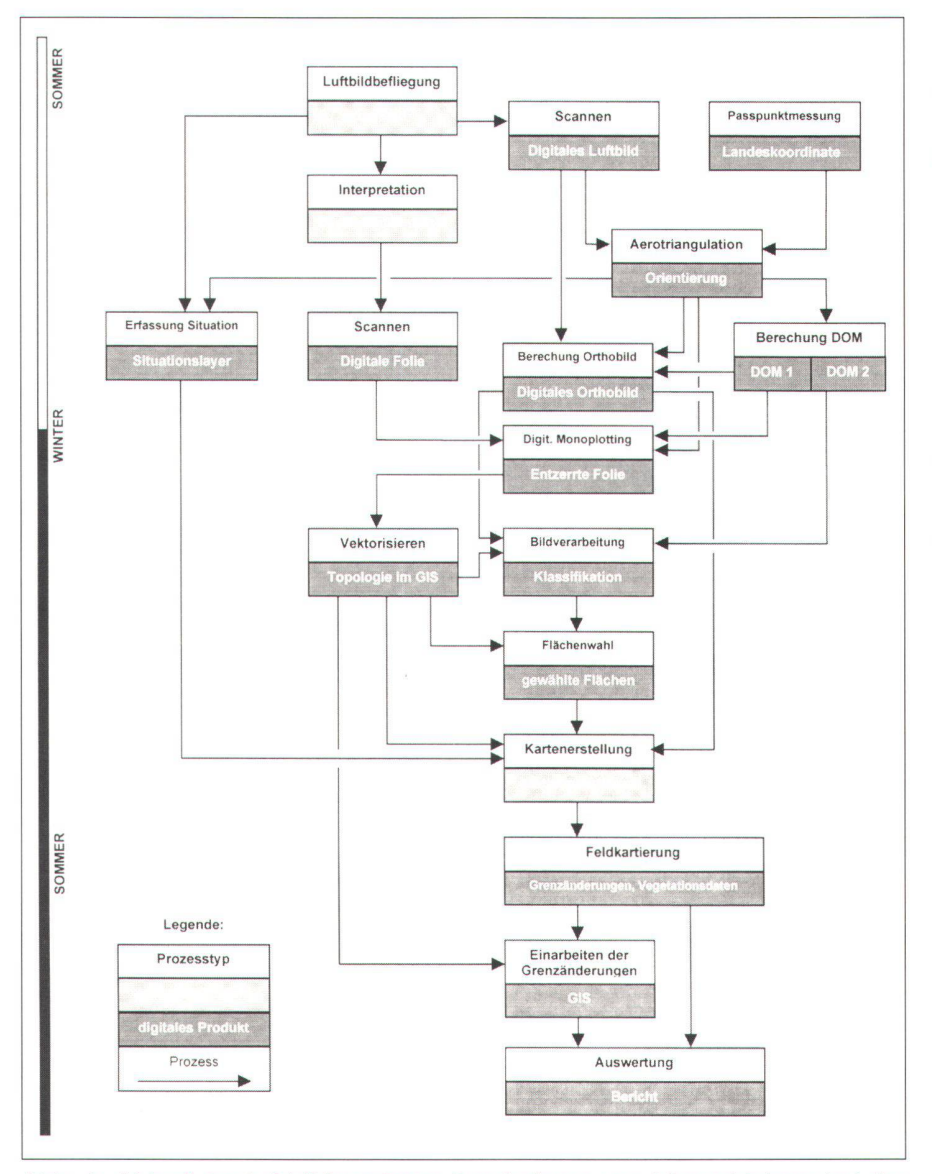

Abb. 1: Ablauf der luftbildgestützen Bearbeitung von Moorobjekten bei der Wirkungskontrolle Moorbiotope Schweiz.

der Grenzen der Einheitsflächen, die fassung von topographischen Situationsmerkmalen, die Ableitung von digitalen Oberflächenmodellen (DOM) und die stellung von Orthophotos.

Die geometrische Erfassung der Flächengrenzen, d.h. die Gewinnung von Informationen über ihre Lage im Landeskoordinatensystem, ist aus folgenden Gründen notwendig

- Wiederauffindbarkeit im Gelände
- Bestimmung der Flächengrösse und der Perimeterlänge
- Lagerichtige Verknüpfung mit anderen Informationen in einem GIS

• Lagegenaue Feststellung von Veränderungen.

Die digitalen Orthophotos werden in der Bildverarbeitung und als Orientierungsgrundlagen bei den Feldarbeiten verwendet. Die DOM werden neben der unten beschriebenen Flächenauswahl auch für die Überwachung von Oberflächenveränderungen der Moorobjekte, beispielsweise durch Verbuschung oder Pflegemassnahmen, sowie für hydrologische Modellierungen eingesetzt. Aufgabe der digitalen Bildverarbeitung ist die Auswahl jener Einheitsflächen, von denen im Feld die Vegetation erhoben wird. Für flächendie

deckende Aussagen werden mittels nem linearen Modell alle im Luftbild kartierten Flächen aufgrund ihrer spektralen Signaturen nach ökologischen Zeigerwerten klassifziert.

## 3. Arbeitsablauf

#### 3.1 Zeitliche Rahmenbedingungen

Die Ersterhebung zur Wirkungskontrolle erstreckt sich über fünf Jahre, von 1997 bis 2001. In einer früheren Projektphase wurden aus 1727 Flach- und Hochmooren nationaler Bedeutung 193 Moorobjekte in 103 Quadranten (Im folgenden Stichprobenelemente) mit Hilfe eines statistischen Verfahrens ausgewählt. Diese Stichprobenelemente werden, verteilt über die Jahre 1997 bis 2001, im Zeitraum von Mitte Juni bis Mitte August mit binfrarotfilm im M 1:5000 (in Ausnahmefällen bis 1:10 000) beflogen. Die Luftbilder der in einem bestimmten Jahr aufgenommenen Stichprobenelemente werden mit dem unten beschriebenen Verfahren bearbeitet. Im Frühsommer des Folgejahres muss diese Bearbeitung bis spätestens zu Beginn der Feldkartierungen (Mitte Mai) abgeschlossen sein und beginnt wieder im Spätsommer für die neu beflogenen Stichprobenelemente. Die erste Serie der Wiederholungsaufnahmen zur Erhebung von Veränderungen ist ab dem Jahr 2002 vorgesehen und wird bis 2006 dauern. Dabei wird versucht werden, die Stichprobenobjekte in der zeitlichen Reihenfolge wie bei der Ersterhebung mit neuen Luftbildern zu bearbeiten. Die weiteren Serien von Wiederholungsaufnahmen sollen im 5-Jahres-

zyklus folgen und werden mit Partial Replacement durchgeführt. Das bedeutet, dass jeweils 20% der Stichprobenelemente, die bereits zweimal bearbeitet worden sind, durch neue Objekte ersetzt werden.

#### 3.2 Arbeitsschritte

Nach Abschluss der jährlichen Befliegungsphase werden für die erfolgreich beflogenen Stichprobenobjekte natürliche Passpunkte für die Aerotriangulation

ausgewählt und im Feld mit GPS in timetergenauigkeit gemessen. Danach werden die Luftbilder mit photogrammetrischen Scannern mit einer Auflösung von 28 Mikrometern und 24 bit Farbtiefe gescannt, d.h. 1 Pixel entspricht ca. 14 cm in der Natur. Pro Bild entsteht ein gitaler Datensatz von ca. 220 Mbyte. Die Auflösung beim Scannvorgang bestimmt die mögliche Erkennbarkeit von Details und die Grösse der Datensätze sowie die damit zusammenhängende tungsgeschwindigkeit.

Auf den Originalluftbildern wird mit der Interpretation zur Abgrenzung der Einheitsflächen begonnen. Dabei werden unter einem Zoomstereoskop bei räumli-Betrachtung Flächen, die im Luftbild in Farbe, Textur und Struktur homogen scheinen, ausgeschieden und deren Grenzen mit Tuschestift auf Klarsichtfolien kartiert, die auf den Luftbildern befestigt sind. Es ist nicht Aufgabe der Luftbildinterpretation, die Art der vorkommenden Vegetation zu bestimmen. Dies erfolgt im Feld. Dafür soll die Luftbildbearbeitung die Grenzen der unterschiedlichen Teilflächen, möglichst nachvollziehbar, vorgeben.

Parallel zur Interpretation erfolgt die Orientierung der Luftbilder mittels Aerotriangulation an einer digitalen Photogrammetriestation. Das digitale Oberflächenmodell wird berechnet und das Orthobild erstellt. Die Situationselemente wie das Wegenetz und bauliche Objekte werden mit analytischer Photogrammetrie erfasst. Nach Abschluss der Interpretation werden die Folien mit den eingezeichneten Flächengrenzen und den Markierungen der Rahmenmarken in einer Auflösung von 28 Mikrometern gescannt, in die gitale Photogrammetriestation importiert und mittels digitalem Monoplotting zerrt. Dafür wird das vorher aus denselben Luftbildern erarbeitete digitale Oberflächenmodell verwendet. Die Ergebnisse der Entzerrung werden im GIS vektorisiert und die Topologien gebildet.

In der digitalen Bildverarbeitung werden die Geometrie der Flächengrenzen, das Orthophoto und das Oberflächenmodell übernommen. Mit verschiedenen Bildklassifikationsalgorithmen erfolgt eine möglichst repräsentative Auswahl von Einheitsflächen für jedes Stichprobeneleund mit dem GIS die Erstellung der Feldunterlagen.

In einer raumbezogenen Datenbank werden die Metadaten für die nachvollziehbare Abbildung aller Arbeitsprozesse erfasst. Dabei wird festgehalten, wer wann welche Operationen durchgeführt hat.

## 4. Einsatz der digitalen Photogrammetrie

Für die digitale Photogrammetrie wird eine Sun UltraSparc 30 unter Solaris 2.5.1

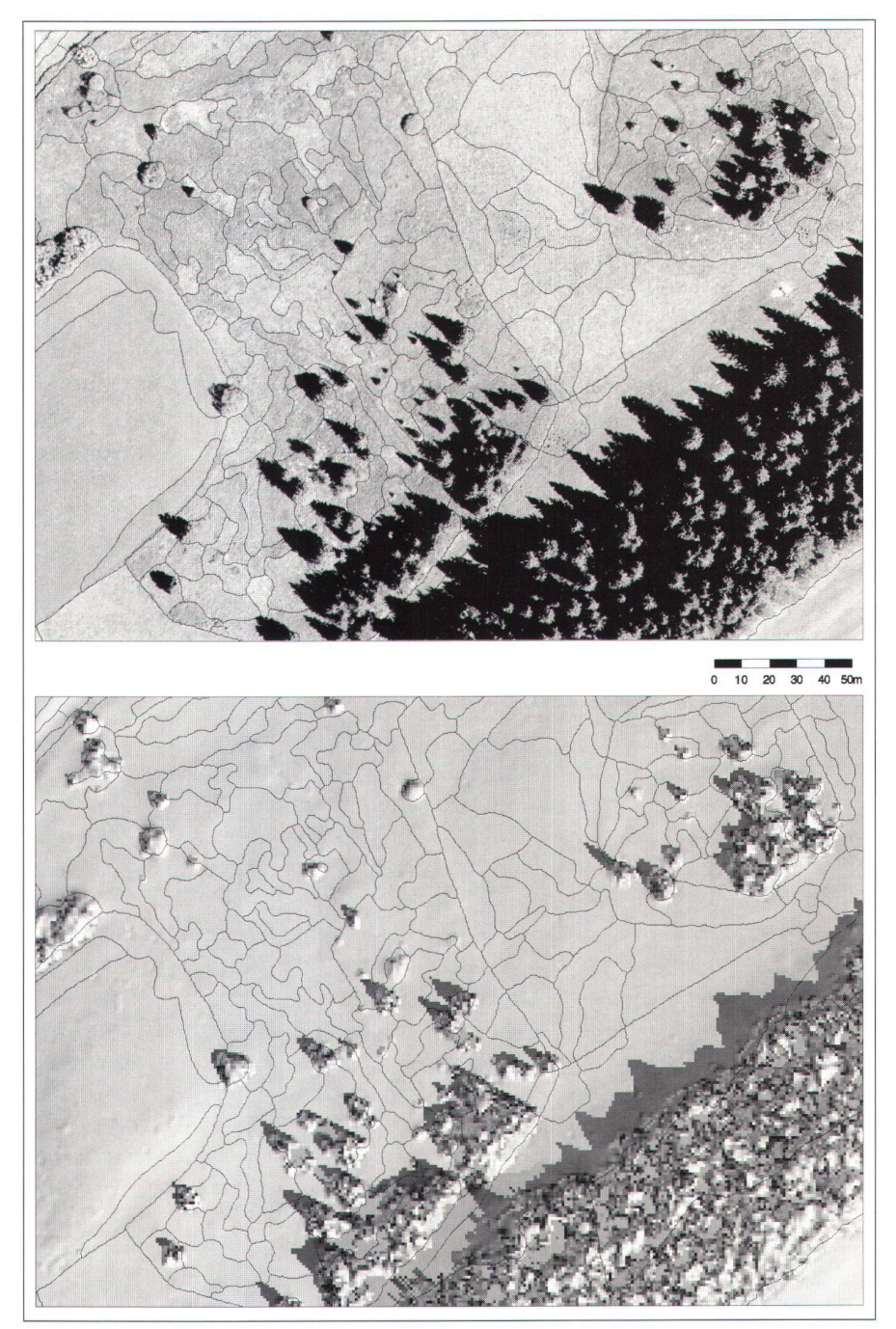

Abb. 2: Oben: Orthophoto mit eingetragenen Grenzen der Einheitsflächen. Unten: Digitales Oberflächenmodell (rechnerisch beleuchtet von Südosten) mit eingetragenen Grenzen der Einheitsflächen.

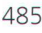

eingesetzt, auf der SocetSet V.4.1.1 von LH Systems verwendet wird.

#### 4.1 Arbeiten mit digitaler Photogrammetrie

Die Orientierung der Bilder erfolgt mit Standardfunktionen von SocetSet, wobei die äussere Orientierung im allgemeinen als Aerotriangulation mit HATS in streifen durchgeführt wird. Die mittleren Restfehler betragen dabei bei einem massstab von 1:5000 weniger als 20 cm in der Lage und weniger als 30 cm in der Höhe.

Das digitale Oberflächenmodell wird mit automatischer Punktkorrelation im 1-m-Raster in zwei Varianten mit unterschiedlichen Parametereinstellungen berechnet. In der ersten Variante passen sich die Parameter der Geländeform automatisch an. Diese Variante wird zur Erstellung der Orthophotos verwendet, da hier die gänge bei Höhenänderungen weicher sind und weniger Entzerrungsartefakte entstehen. Sie hat aber den Nachteil, dass einzelstehende Bäume und teilweise auch Baumreihen oder kleinere Baumgruppen im Oberflächenmodell weggefiltert werden. Bei der zweiten Variante werden die Parametereinstellungen speziell auf rupte Höhenunterschiede abgestimmt, wie sie am Waldrand und bei Einzelbäumen vorkommen. Dadurch werden auch einzelne Bäume gut erfasst (siehe Abb. 2, unten). Dies ist die Voraussetzung für eine spätere automatisierte Erkennung von Oberflächenänderungen, wie sie mit Verbuschung von Moorflächen oder bei gemassnahmen auftreten. Die Oberflächenmodelle erfordern normalerweise nur einen geringen Editieraufwand, der sich meistens auf die Randbereiche oder auf Bereiche mit geringen Farbkontrasten beschränkt. Nach Fertigstellung der DOM wird für jedes Stereomodell eines Stichprobenelementes ein Orthophoto mit einer Auflösung von 0.3175 m/Pixel berechnet. Diese werden zu einem Mosaik zusammengesetzt und als georeferenziertes TIFF-File dem GIS übergeben.

Sobald die gescannten Folien mit den Abgrenzungen der Einheitsflächen vorliewerden die Pixeldaten in die Photogrammetriestation importiert, die scannten Markierungen der Rahmenmarken gemessen, mit den gespeicherten Orientierungsdaten des entsprechenden Luftbildes verknüpft und somit orientiert. Danach erfolgt die Orthorektifizierung der Folien. Die entzerrten Interpretationsfolien werden als georeferenzierte TIFF-Files dem GIS übergeben.

Der Ablauf ist soweit automatisiert, dass der Operator nur noch bei der Orientierung und der Editierung der Oberflächenmodelle eingreifen muss. Abbil-2 zeigt beispielhaft die Ergebnisse der Bearbeitung mit digitaler Photogrammetrie.

#### 4.2 Begründung für den Einsatz

Durch die Bearbeitung von digitalen Damit einer leistungsfähigen Hard- und Software können Arbeitsschritte teilweise oder ganz automatisiert werden. Dadurch entfallen Personal- und Gerätekosten für alle Tätigkeiten, die bei der analytischen Photogrammetrie von einem Operateur durchgeführt werden müssten. Somit können beim Einsatz der digitalen Photogrammetrie Kosten eingespart und die Bearbeitungszeiten reduziert werden. Insbesondere bei der Erfassung der Grenzen der Einheitsflächen ist diese Einsparung deutlich, da die Gesamtlänge der Grenzen in einem Stichprobenelement über 100 km erreichen kann. Darüberhinaus wird auch die Qualität des Orthophotos und des DOM verbessert. In der analytischen Photogrammetrie wäre die Erfassung eines Oberflächenmodelles gleicher Rasterdichte nicht finanzierbar. Es müsste daher mit grösseren Rasterweiten gearbeitet werden, wodurch grössere Abweichungen von der wahren Lage der Oberflächen in der analytischen Photogrammetrie treten würden. Der Einsatz der digitalen Bildverarbeitung erfordert die Erstellung von digitalen Orthophotos. Für die vollziehbare flächendeckende Erfassung von dreidimensionalen Strukturveränderungen der Moorobiekte ist die Erstellung von digitalen Oberflächenmodellen derlich. Beides ist bei den gegebenen Genauigkeitsanforderungen und finanziel-**Index** 

len Rahmenbedingungen nur mit digita-Photogrammetrie möglich. Daher war es naheliegend, auch bei der Aerotriangulation und der lagerichtigen Erfassung der Grenzen der Einheitsflächen die lichkeiten der Automatisierung zu nutzen. Von der WSL durchgeführte Ab-Abklärungen haben gezeigt, dass unter den Rahmenbedingungen bei der Bearbeitung von Moorflächen mit dem digitalen Monoplotting praktisch die gleiche nauigkeit wie bei der analytischen Photogrammetrie erreicht werden kann. Die Abweichungen sind angesichts des vielfach grösseren Spielraumes bei der Grenzziehung im Zuge der Interpretation für die Aufgabenstellung unbedeutend.

### 5. Einsatz der analytischen Photogrammetrie

#### 5.1 Arbeiten mit analytischer Photogrammetrie

Eingesetzt wird ein analytisches auswertgerät BC2000S mit Doppelbildträgern und ein Zeichentisch TA10, beides Geräte der Firma LEICA. Die Gerätesteuerung erfolgt durch eine PC-Station mit Sun Solaris und der Photogrammetrie-Software der Firma Aviosoft.

Die Orientierungsparameter für die zu arbeitenden Modelle werden von der digitalen Photogrammetriestation DPW770 mit Hilfe des Programmes «Le vert»der Firma LEICA übernommen. Da die Luftbilder mit einer Auflösung von 28 µ gescannt wurden, verbleiben bei direkter Übernahme der Orientierungsdanoch störende Restparallaxen. Daher werden die Passpunkte im BC2000S nochmals angefahren und gemessen. Anschliessend erfolgt die Neuberechnung der Modellorientierung. Bei einem massstab von 1:5000 betragen die mittleren Restfehler unter 20 cm in der Lage und unter 30 cm in der Höhe.

Die photogrammetrische Auswertung von Linienelementen erfolgt mit der Mappingsoftware «MAPCE» der Firma Aviosoft. Die zu erhebenden Situationselemente sind nicht vorkartiert. Sie werden durch den Operateur selbständig identifiziert und mit Hilfe der beiden Handräder

und der Fussscheibe räumlich digitalisiert. Jeder Elementtyp wird einer Objektklasse zugeordnet. Ein Teil dieser Elemente (z.B. Gewässer, Fusswege, usw.) wird im am-Mode bei ausgeschaltetem Peukerfilter gemessen und mit einem Punkteabstand von 0,3 m im Massstab 1:5000 speichert. Für das Digitalisieren von Elementen mit gradlinigen Verbindungen (LINE) sowie das Zeichnen von stetigen Kurven (CURVE) wird der Fussschalter für die Registrierung der Messpunkte betätigt (Gebäude, Strassen, Zäune etc.). Die Ergebnisse der photogrammetrischen Auswertung werden als Atlas-File im Steuerrechner gespeichert. Für die Übergabe an das GIS wird die Atlasdatei in ein BC3 MP-File und anschliessend in ein ASCII-File umgewandelt.

#### 5.2 Begründung für den Einsatz

Die zeitgleiche Bearbeitung der benelemente in der analytischen Photogrammetrie zur digitalen Photogrammebringt einen Zeitgewinn bei der Fertigstellung der einzelnen Stichprobenelemente. Die digitale Photogrammetriestation ist rascher frei für jene Arbeiten, bei denen die Möglichkeiten zur matisierung genutzt werden können. Die Erfassung von kurvigen Linienelementen ist an einem analytischen Auswertegerät mit Originalluftbildern arbeitstechnisch günstiger. Zum einen können die Objektdetails in höchst möglicher Schärfe erkannt werden. Zum zweiten ist die Erfassung von Linien ohne störendes Springen der Messmarke zwischen den einzelnen Pixeln, wie es an der digitalen Photogrammetriestation bei höheren Vergrösserungsstufen auftritt, möglich. Die WSL verfügt über einen in analytischer grammetrie sehr erfahrenen Operateur, so dass auch diese Methode zur Gewinhöchster Datenqualität genutzt werden kann.

## 6. Einsatz der digitalen Bildverarbeitung

6.1 Arbeiten mit digitaler Bildverarbeitung Die im folgenden dargestellten Bildverarbeitungsschritte werden für jedes probenelement in Arc/INFO 7.2.1 auf einer Sun Sparc20 unter Solaris 2.5. durchgeführt. Die Auswahl der zu kartierenden Einheitsflächen erfolgt mit Splus V3.4 in der gleichen Hard- und Softwareumgebung.

Bei Stichprobenelementen mit maximal 100 Einheitsflächen wird in allen Flächen die Vegetation im Feld aufgenommen. Bei Stichprobenelementen mit mehr als 100 Einheitsflächen ist eine Aufnahme der getation in allen Flächen aus finanziellen Gründen nicht möglich. Daher werden die spektralen und texturellen Informationen des digitalen Orthobildes und Informationen aus dem DOM verwendet, um eine repräsentative Stichprobe von Einheitsflächen für die Feldaufnahme auszuwählen. Diese Auswahl soll nachvollziehbar sein und mit einer minimalen Flächenanzahl das Stichprobenelement möglichst vollständig in seiner Variabilität beschreiben. Die maximale Anzahl der im Feld aufzunehmenden Einheitsflächen wurde mit 180 festgelegt.

Für die Bildanalysen werden nur Bildbereiche mit Einheitsflächen berücksichtigt. Daher werden auf Grundlage der Flächengrenzen aus der digitalen grammetrie im Orthobild und im DOM jene Gebiete maskiert, die nicht interpretiert wurden oder ausserhalb der zu untersuchenden Moorperimeter liegen. Derartige Flächen wurden im Zuge der terpretation zur Charakterisierung der Umgebung abgegrenzt und sind für die Vegetationsaufnahme ohne Bedeutung. Das verbleibende Bearbeitungsgebiet im digitalen Orthobildbild wird mit dem ISOCLUSTER-Algorithmus unüberwacht nach 24 Farbklassen klassifiziert brandt, 1996). Jedes Pixel wird mit der Maximum Likelyhood-Methode einer dieser Farbklassen zugeordnet. Aus dem DOM wird die Neigung für jedes Pixel berechnet und anschliessend einer von acht Neigungskiassen zugewiesen.

Im GIS werden die Grenzen der Einheitsflächen mit den Ergebnissen der unüberwachten Klassifikation und den gungsklassen verknüpft. Für jede Einheitsfläche wird der Relativanteil jeder

Farbklasse/Neigungsklasse sowie ein Mass für die geometrische Verteilung der Farbklasse/Neigungsklasse berechnet. Als Verteilungsmass wird dabei für jedes Pixel die mittlere Anzahl an Nachbarpixeln gleicher Farbklasse/Neigungsklasse ermittelt. Alle Einheitsflächen werden hand der so berechneten Bildparameter gruppiert. Die Gruppenzahl liegt zwischen 33 und 60. Aus jeder Gruppe wird ein Teil der Einheitsflächen (Wurzel der Anzahl) für die Kartierung ausgewählt.

#### 6.2 Begründung für den Einsatz

Der Einsatz von Methoden der digitalen Bildverarbeitung erlaubt eine rasche und nachvollziehbare Stichprobenauswahl. Die Einbeziehung des DOM erlaubt eine bessere Differenzierung zwischen Waldund Nichtwaldflächen. Für die abschliessende flächendeckende Klassierung des gesamten Stichprobenelements werden so die Trainingsgebiete optimal gewählt. Dem Kartierer im Feld wird ausserdem der Entscheid abgenommen, welche Flächen aufzunehmen sind. Somit kann die Zeit im Freiland effizient für die Gewinnung der Vegetationsdaten genützt werden. Falls jedoch ökologisch sehr wichtige Flächen nicht ausgewählt wurden, so sind in der Arbeitsplanung bis zu 20 subjektiv zuwählende Zusatzflächen einkalkuliert. Die Aussagekraft im Hinblick auf die logischen Zeigerwerte wurde anhand von testweise flächendeckend kartierten Moorobjekten untersucht. Die Korrelatizwischen berechneten Zeigerwerten aus den Vegetationsdaten und Zeigerwerten aus der Klassifikation liegt zwischen 0,85 und 0,95.

## 7. Einsatz des GIS

#### 7.1 Bearbeitung im GIS

Die orthorektifizierten Folien werden in das GIS übernommen und vektorisiert. Dabei werden die Pixel einer Grenzlinie auf ihre Mittelachse in Vektorform reduziert. Es werden die Topologie aufgebaut und die dabei entstehenden Polygone auf korrekte Geometrie kontrolliert. Erfahrungsgemäss müssen dabei weniger als 1% der Grenzen manuell nachbearbeitet

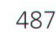

werden. Die häufigsten Fehler sind nicht geschlossene Flächen. Die vektorisierten Grenzen liegen immer innerhalb der Strichdicke des Tuschstiftes, der für die Grenzziehung im Zuge der Interpretation verwendet wurde. Diese beträgt im Gelände ca. 1-1,5 m. Nach Abschluss der Korrekturen wird jeder Einheitsfläche eine fortlaufende Nummer zugewiesen.

Aus den im GIS gespeicherten Daten werden für die Feldkartierung jedes Stichprobenelementes Orthophotopläne im Massstab 1:1000 hergestellt. Diese Karten enthalten die Grenzen und Nummern aller Einheitsflächen. Jene Flächen, in denen die Vegetation aufgenommen werden soll, sind eigens gekennzeichnet. Im Zuge der Feldkartierung verifizieren die beiter die Grenzen dieser ausgewählten Einheitsflächen und tragen gegebenenfalls Korrekturen in die Feldpläne ein. Diese Korrekturen (Zusammenlegen von Flächen, auftrennen von Flächen und Grenzverschiebungen) werden nach der Kartierung im GIS nachgetragen. Dabei werden alle Änderungen codiert, um die Nachvollziehbarkeit zu gewährleisten. Auch gelöschte Grenzen werden nur sprechend gekennzeichnet, aber nicht tatsächlich gelöscht. Somit geht die schichte» jeder Grenze und Einheitsfläche nicht verloren.

#### 7.2 Archivierung der Daten

Alle langfristig wichtigen projektbezogenen Daten, Metadaten und Dokumente werden in einer raumbezogenen Datenbank gespeichert, die eine Reihe von Anforderungen erfüllen muss. Alle erfassten Informationen müssen langfristig (>10 Jahre) sicher, konsistent und in ihrer Entstehung nachvollziehbar archiviert werden. Die Datenbank muss rechtzeitig für die Aufnahme der Daten fertig entwickelt sein, sich möglichst an internationale Standards anlehnen (Buehler, K., McKee, L., 1998; Eidg. Vermessungsdirektion, 1991; Federal Geographic Data Committee (FGDC), 1995) und für die Projektdurchführung über Intra- und Internet ohne aufwendige Datenkonversionen zugänglich sein. Sie muss neben Vektor- und Rasterdaten auch die Dokumentation dieser Daten und ihrer Entstehungsprozesse erfassen können. Die Soft- und Hardware soll auf bereits vorhandenen und bei den Anwendern bekannten Produkten basieum das Investitionsvolumen und die Ausbildungszeiten gering halten zu können.

An der WSL wurde das Datenmodell vollständig in einer relationalen Datenbank implementiert. Die Verwaltung der metrischen Daten wird dabei durch eine spezielle GIS-Software übernommen (ES-RI-SDE). Bei dieser Lösung erfolgt ein grosser Teil der Integritäts- und Transaktionsprüfungen mittels vorhandenen Werkzeugen der Datenbank und des GIS. Damit wird eine bessere Konsistenz schen den raumbezogenen Daten, den Sachdaten und den Metadaten erreicht, die alle mit einem einzigen Produkt verwaltet werden. Die Abfragen können mit handelsüblicher Clientsoftware über LAN und WAN erfolgen.

## 8. Bisherige Erfahrungen

In den ersten beiden Erhebungsjahren wurden 14 Stichprobenelemente mit sem Verfahren bearbeitet. Dabei wurden 7200 Einheitsflächen mit einer grenzlänge von 488 Kilometern erfasst. Der Anteil der Stichprobenelemente, in denen die lagerichtige Erfassung der Flächengrenzen mit Hilfe des digitalen Monoplotting erfolgt, nimmt laufend zu und wird heuer erstmals 100% erreichen. Zur Zeit ist die Erhebung der 34 Stichprobenelemente des Jahres 1999 im Gang (ca. 17 000 Einheitsflächen mit ca. 825 km Gesamtgrenzlänge).

## 9. Weitere Forschungs- und Entwicklungsaufgaben

Die Entwicklung des vorgestellten Verfahrens musste die finanziellen und technischen Rahmenbedingungen seit dem Jahr 1996 berücksichtigen. Ein wichtiges Anliegen war dabei die Ablösung deranalytischen durch die digitale Photogrammetrie bei der Erfassung der Flächengrenzen. Bei allen Neuerungen war auch das Projektrisiko zu beurteilen. Daher i

wurden für verschiedene Arbeitsschritte jene Methoden ausgewählt, für die zum Zeitpunkt der Entscheidung ihre praktische Einsetzbarkeit nachgewiesen war und die unter den gegebenen wirtschaftlichen Rahmenbedingungen technisch realisiert werden konnten.

Ein vorrangiges Ziel der Weiterentwicklung ist die Zusammenführung der derzeit heterogenen Methodenkombination in ein Verfahren, das mit nur einer Plattform, der digitalen Photogrammetrie, kommt. Angestrebt wird die Durchführung des Interpretationsvorganges an einer digitalen Photogrammetriestation. Allerdings ist für die Unterscheidung von Krautvegetation eine hohe Auflösung beim Scannen notwendig, mit der die verlässige Beurteilung von Farb- und Strukturmerkmalen sichergestellt ist. Dies hat Konsequenzen für den bereitzustellenden Speicherplatz und die Performander eingesetzten Hardware. Bis jetzt gibt es wenig Erfahrungen mit der Interpretation von Vegetationsmerkmalen an Stereobildschirmen im Hinblick auf die gonomischen Belastungen, die optimale Gestaltung der Arbeitsumgebung sowie die notwendige Auflösung beim Scannen zur sicheren Beurteilung von Krautvegetation. Neben den angestrebten Veränderungen bei der Interpretation wird für die Wirkungskontrolle Moorbiotope auch an folgenden Weiterentwicklungen gearbeitet:

- Optimierung des Datenflusses schen der digitalen Photogrammetrie und dem GIS
- Automatische Vorschläge von Flächenabgrenzungen mit Bildsegmentierung und Region-Growing
- Automatische Prüfung der Qualität von Grenzziehungen mit Hilfe der Analyse spektraler Kontraste
- Automatische Erfassung von Grenzänderungen im zweiten Zeitschnitt
- Erfassung von Änderungen der Flächenqualitäten durch Analyse spektraler und geometrischer Merkmale
- Automatische Erfassung von dreidimensionalen Strukturänderungen (Verbuschung, Abbau, Deponierung)

Die Entwicklung von Methoden zur nach-

vollziehbaren Erfassung von Landschaftsdaten in hoher Qualtität aus Luftbildern mit möglichst ringem Aufwand ist für die WSL eine wichtige Forschungsaufgabe der nächsten Jahre. Die digitale Photogrammetrie wird dabei in Zukunft eine immer bedeutendere Rolle spielen. Eine erfolgreiche terentwicklung der Erhebungsmethoden setzt aber voraus, dass sich die WSL, als Forschungsanstalt mit langer Tradition in der Luftbildbearbeitung, auf eigene Erfahrung mit dieser Technolgie stützen kann.

#### Literatur:

Buehler, K., McKee.L (Ed.) (1998): The Open GIS® Guide, Wayland.

Eidg. Vermessungsdirektion (1991): INTERLIS – ein tenaustausch-Mechanismus für Landinformationssysteme, Bern.

Federal Geographic Data Committee (FGDC) (1995): Content Standard for Digital Geospatial Metadata, Federal Geographie Data Committee, Washington, D.C.

Grünig, A. (1998): Erfolgskontrolle Moorschutz Schweiz. In: Naturschutzzentrum Bad Wurzach (Hrsg.): Zehn Jahre Projekt «Wurzacher Ried». Internationale Fachtagung zur Erhaltung und Regeneration von Moorgebieten, 155-166.

Grünig, A. (in Vorber.): Wikungskontrolle Moorbiotope. In: Handbuch Moorschutz in der Schweiz. Band 1, trag 6.1.2. Bern, Bundesamt für Umwelt, Wald und Landschaft (Hrsg.).

Hildebrandt, G. (1996): Fernerkundung und Luftbildmessung. Wichmann-Verlag, Heidelberg.

Küchler, M. (1997): Genauigkeit und Aussagekraft von mittleren Zeigerwerten und von Vorkommenspotentialen für Arten. Zürich, Abt. für Mathematik und Physik der Eidgenöss. tech. Hochschule. Diplomarbeit (unveröff.), 27 S.

Küttel, M. (1995). Moorschutz in der Schweiz- Stand und Ziele. TELMA Berichte der Deutschen Gesellschaft für Moor- und Torfkunde. E. Hackerand G. Lüttig. Hannover. 25: 177-192.

Ginzier Christian Eidg. Forschungsanstalt für Wald, Schnee und schaft Abteilung Naturschutz und Waldreservate Zürcherstrasse 111 CH-8903 Birmensdorf e-mail: christian.ginzler@wst.ch

Hägeli Martin de Laporte Karin Mauser Harald Thee Patrick Eidg. Forschungsanstalt für Wald, Schnee und Landschaft, Abteilung Landschaftsinventuren

# Autodesk MapGuide

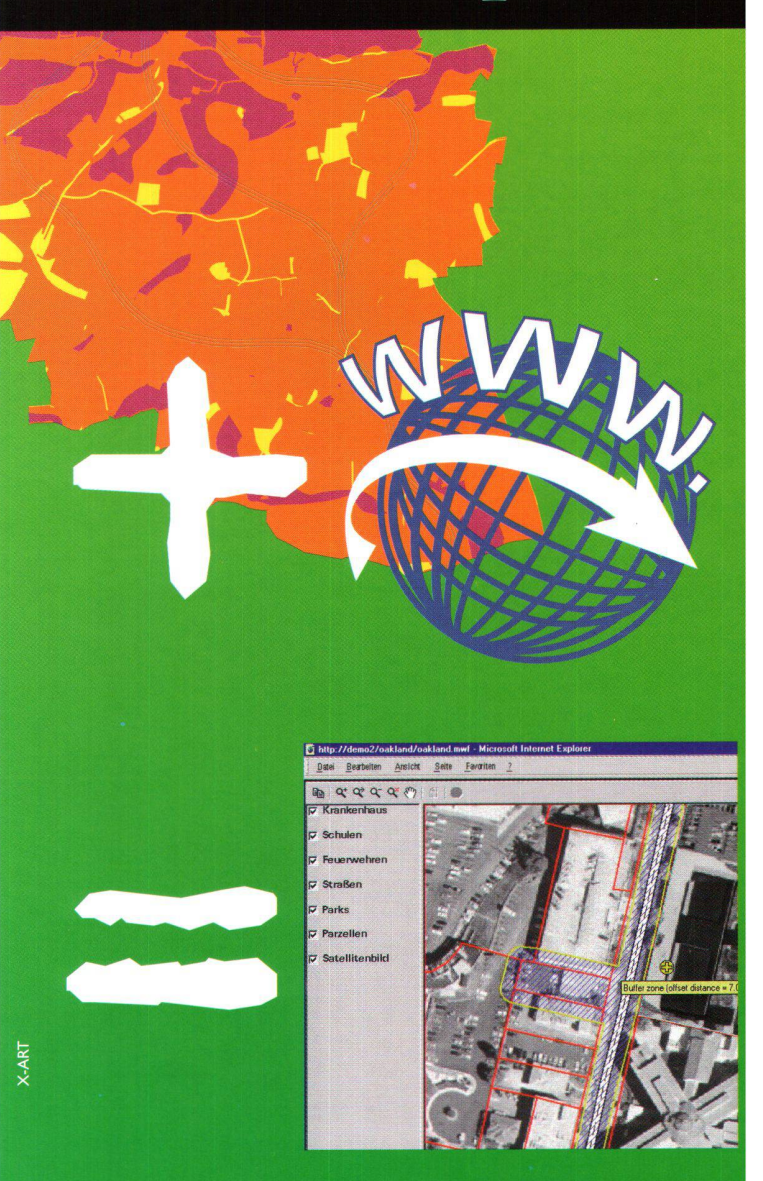

# Unsere Kombination von GIS und Internet

<sup>at</sup><br>**Autodesk** bringing information<br>down to earth

Autodesk MapGuide ist die ideale Lösung, wenn intelligente Vektordaten, hohe Geschwindigkeit und einfache Installation bei sofortiger Produktivität gefordert sind. Mit Autodesk MapGuide können unbegrenzt große Mengen von Raster- und

Vektordaten über das Internet/Intranet für Darstellungen, Abfragen, Analysen und Auswertungen genutzt werden.

Überzeugen Sie sich von der Leistungsfähigkeit der Software bei einem Fachhändler vor Ort.

Informationen zu Autodesk MapGuide und einem Fachhändler in Ihrer Nähe bekommen Sie über die Autodesk Infoline 0844 - 84 48 64. Besuchen Sie uns auch im World Wide Web unter http://www.autodesk.de

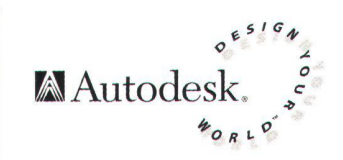